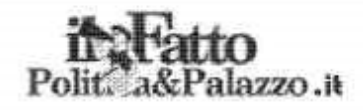

08-11-2017 Detn. Pagina Foglio 1.

## PRESIDI COME CAPI-AZIENDA, ABOLIAMO LA FIGURA DEL DIRIGENTE SCOLASTICO

In questi anni con la Legge sull'autonomia scolastica prima e con la cosiddetta "Buona Scuola" chi lavora tra i banchi ma anche chi ha un figlio che ancora freguenta una scuola di ogni ordine e grado ha dovuto registrare un cambiamento epocale che ha delle consequenze quotidiane nel lavoro dei docenti e nella vita degli studenti. Siamo passati dalla figura del " direttore " scolastico a quella del preside a quella del " dirigente " immaginandolo alla pari di chi quida un'azienda. In effetti le nostre scuole hanno sempre più assunto con i diversi accorpamenti le dimensioni e le complessità di un'impresa basti pensare al numero di docenti (quindi dipendenti) e alunni che ha un istituto. Ma mentre in un'azienda esistono diverse figure che si occupano di essa, dal responsabile delle risorse umane, a chi si occupa di marketing, di bilancio, di controllo della qualità, della parte tecnologica, nella scuola il dirigente deve occuparsi di tutto In quest'ultimi mesi gli stessi " presidi " hanno più volte protestato per gli eccessivi incarichi e responsabilità attribuitigli al fine di ottenere un incremento dello stipendio e un riconoscimento alla pari degli altri dirigenti della funzione pubblica. In un recente studio realizzato da Massimo Cerulo per la "Fondazione Giovanni Agnelli" sulla figura dei dirigenti emerge che "il Dirigente appare come un soggetto accentratore di poteri, mal propenso a un ampio utilizzo della delega e quindi, di conseguenza, non troppo utilizzatore delle potenzialità a lui offerte dallo strumento dell'autonomia. Eppure, dando uno squardo ai compiti previsti dalla legge appare cristallino come i Dirigenti Scolastici in Italia abbiano obblighi e impegni sia su un piano educativo-didattico sia su uno manageriale-amministrativo: dal migliorare i tassi di apprendimento degli alunni al ridurre gli abbandoni scolastici; dal raggiungere obiettivi formativi definiti a livello regionale a controllare i fondi in arrivo dallo Stato; da stilare e controllare periodicamente il resoconto del bilancio della scuola (e delle strutture a essa collegate) al Consiglio d'Istituto, a firmare ogni circolare o documento emesso dalla scuola; fino ad assumersi la responsabilità penale, civile e amministrativa di quello che accade all'interno dell'istituto. Il campo ci dice quindi che vi è un forte squilibrio in termini di spazio e di tempo tra i due ruoli previsti dal legislatore: quello di leader educativo-didattico risulta offuscato quando non cancellato dal carico di impegni amministrativi del Preside manager".